$<<$ AutoCAD  $>$ 

 $<<$ AutoCAD  $>>$ 

, tushu007.com

- 13 ISBN 9787508474953
- 10 ISBN 7508474953

出版时间:2010-5

页数:331

PDF

更多资源请访问:http://www.tushu007.com

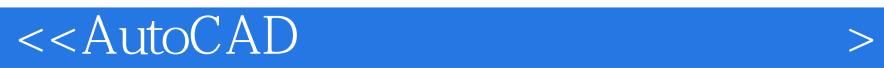

## $\mathop{\rm Auto}\nolimits\mathop{\rm A}\nolimits$

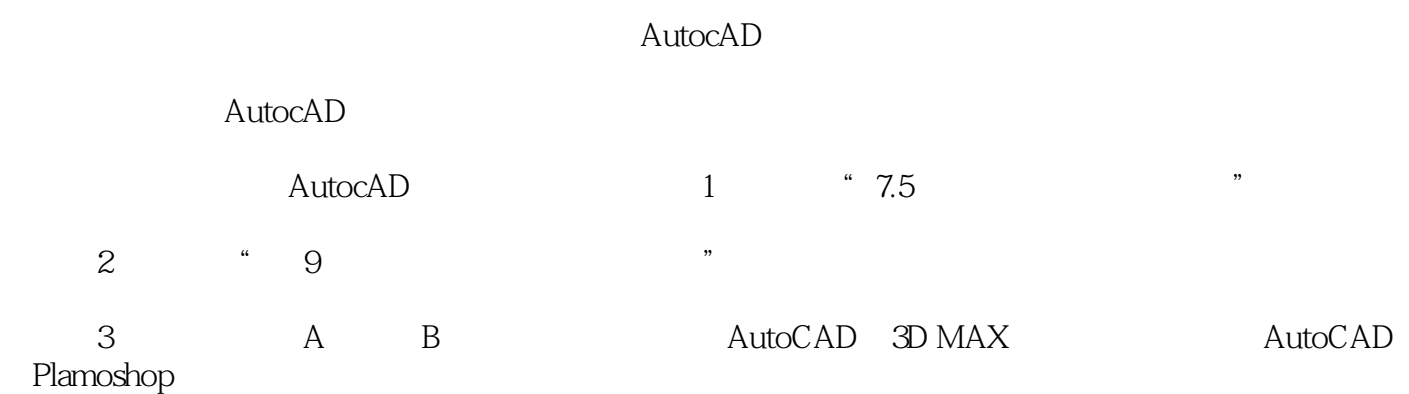

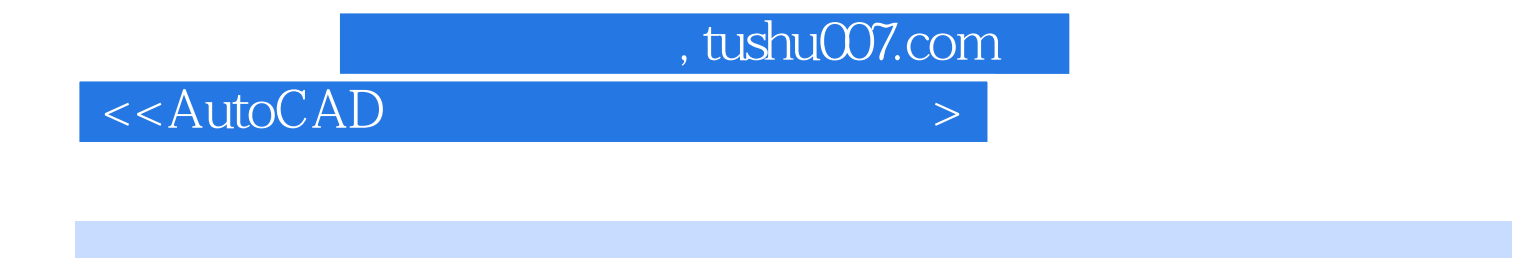

 $\mathsf {AutocAD}$ 

本书共包括13章,分别从初识Aut0CAD、建筑设计制图规范、设置标准的绘图环境、设计绘制建

 $,$  tushu007.com

 $<<$ AutoCAD  $>$ 

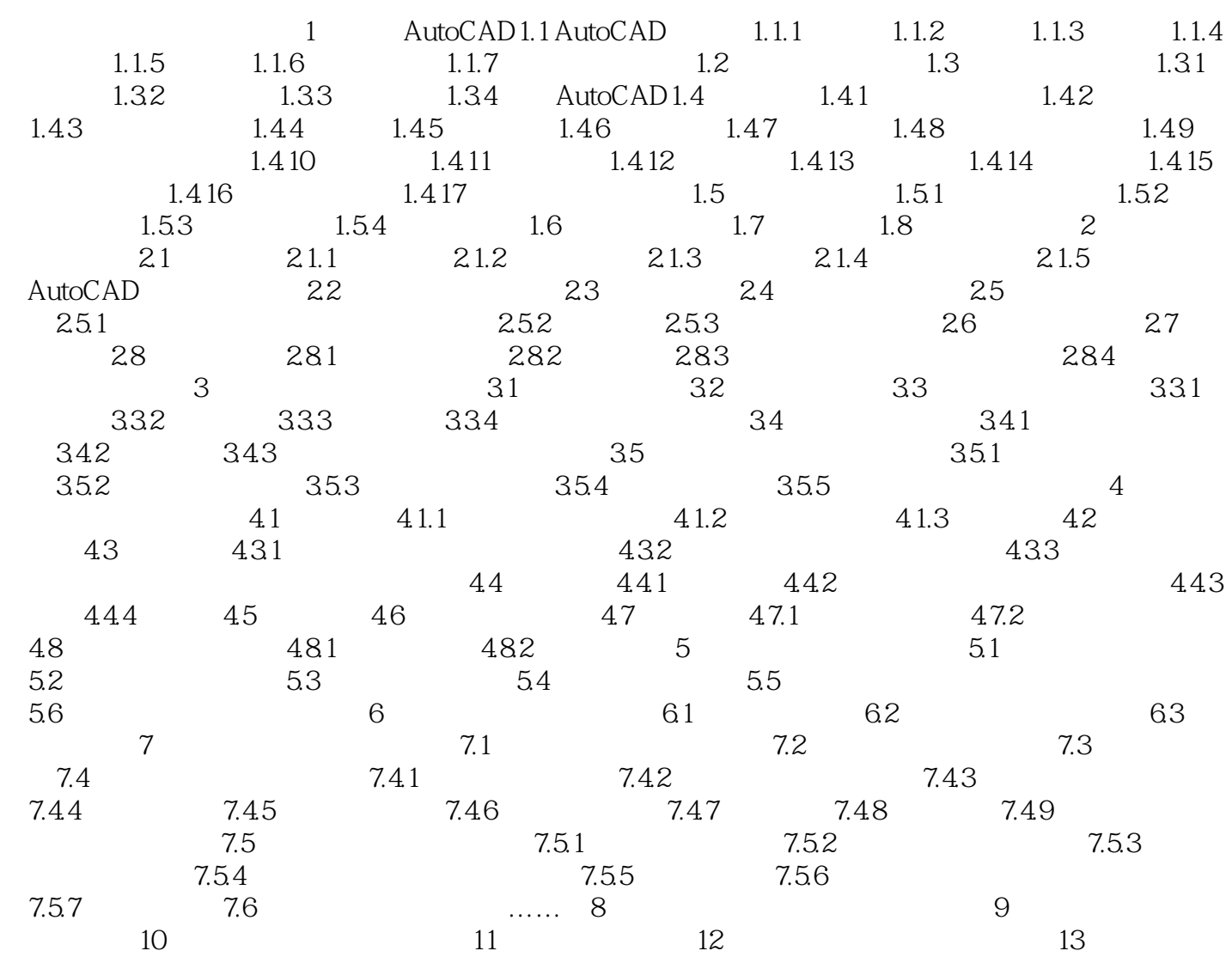

, tushu007.com

## $<<$ AutoCAD  $>$

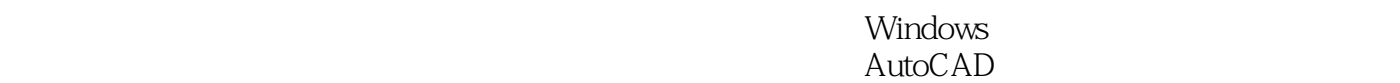

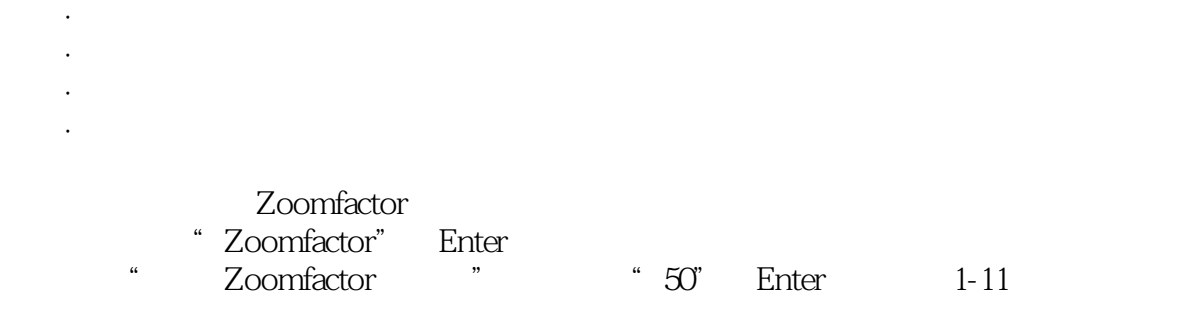

把十字光标指向某一图形对象时,单击鼠标左键可有以下功能: ·选择目标。

 $0~100$ 

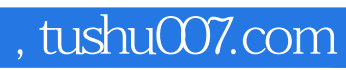

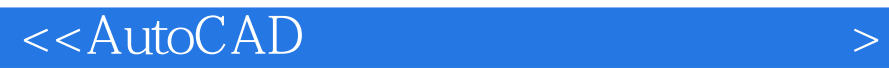

本站所提供下载的PDF图书仅提供预览和简介,请支持正版图书。

更多资源请访问:http://www.tushu007.com